<span id="page-0-0"></span>Statistique univariée Serge Lhomme

Maître de conférences en géographie http://sergelhomme.fr/ serge.lhomme@u-pec.fr

э

メロトメ 倒 トメ ヨ トメ ヨ トー

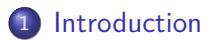

[La distribution statistique](#page-16-0)

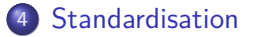

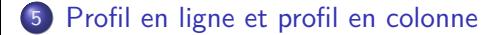

医单位 医单位

**D F** 

- <span id="page-2-0"></span>[Les résumés statistiques](#page-10-0)
- 3 [La distribution statistique](#page-16-0)
	- [Standardisation](#page-22-0)
- 5 [Profil en ligne et profil en colonne](#page-27-0)

4日下

- ④ 伊 ト ④ ヨ ト ④ ヨ ト

э

#### Le tableau d'information géographique et sa sémantique

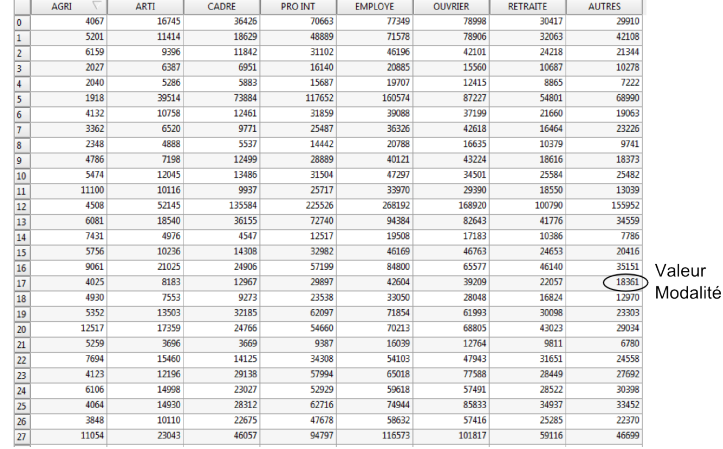

#### Variables Caractères

#### Entités Individus Objets Unités

D.

メロトメ 倒 トメ ミトメ ミト

Variables et valeurs

Les variables d'un tableau d'information géographique peuvent être quantitatives ou qualitatives.

Une variable qualitative est composée de valeurs qui ne sont pas des quantités (ou des rapports de quantités). Les valeurs prises par cette variable ne peuvent pas faire l'objet d'opérations mathématiques simple comme une addition (en tout cas ca n'a pas de sens). Ces valeurs peuvent être simplement nominales (lettres, mots, chiffres) ou ordinales c'est-à-dire qu'on peut les ordonner par ordre croissant (les classements : 1er, 2ème, 3ème, ...; les jugements : bons, moyens, mauvais... ).

On va dans ce cours plutôt se focaliser sur des variables quantitatives. Les valeurs sont des quantités (des nombres d'individus). Toutes les opérations peuvent être opérés sur les valeurs d'une variable.

K ロ ト K 御 ト K 君 ト K 君 ト 一君

Des règles cartographiques pour chaque type de valeurs

En cartographie, on différencie notamment les variables (quantitatives) de stock et celle de taux.

On distinguera aussi les variables de flux (tableau d'échange).

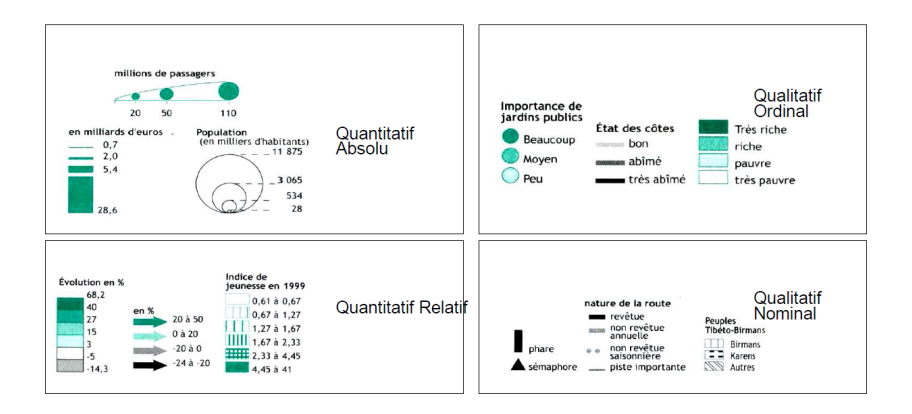

∢ ロ ▶ . ∢ 伺 ▶ . ∢ ヨ ▶ . ∢ ヨ ▶

La cartographie c'est de la statistique : la discrétisation

La discrétisation consiste à découper des données en classes homogènes.

C'est une opération de simplification.

Pour réaliser une discrétisation, il faut déterminer le nombre de classes et les bornes des classes.

Pour réaliser une bonne discrétisation, il faut justifier à la fois le nombre de classes et les bornes de ces classes.

Intuitivement, un bon découpage correspond à des classes homogènes et séparées, ce qui correspond respectivement aux notions statistiques de faible variance intraclasse et de forte variance interclasse.

Et oui, pour réaliser une simple carte représentant une seule et pauvre variable, il faut des connaissances statistiques de base solides !

K ロ > K 個 > K 경 > K 경 > X 경

#### Valeur absolue Vs relative

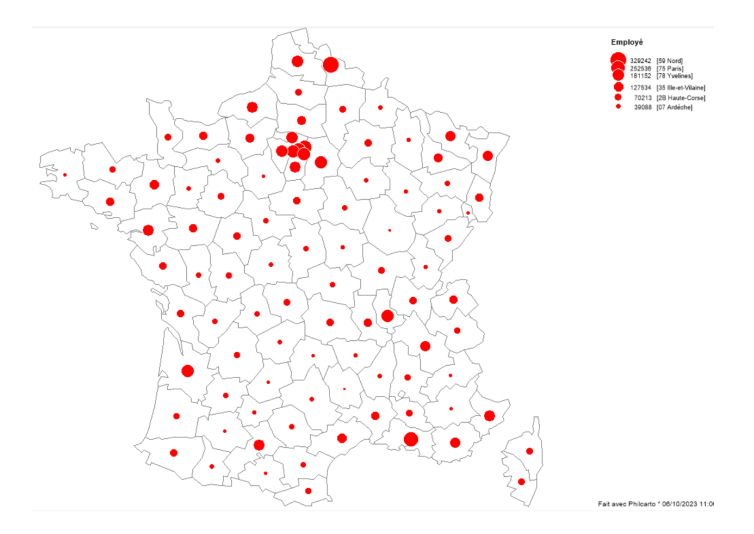

重

イロメ イ部メ イヨメ イヨメー

#### Valeur absolue Vs relative

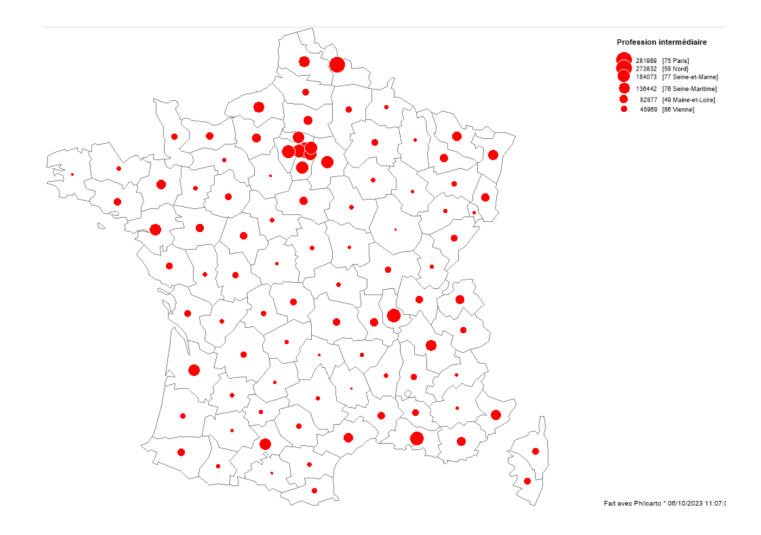

重

イロメ イ部メ イヨメ イヨメー

<span id="page-9-0"></span>Le relatif c'est complexe

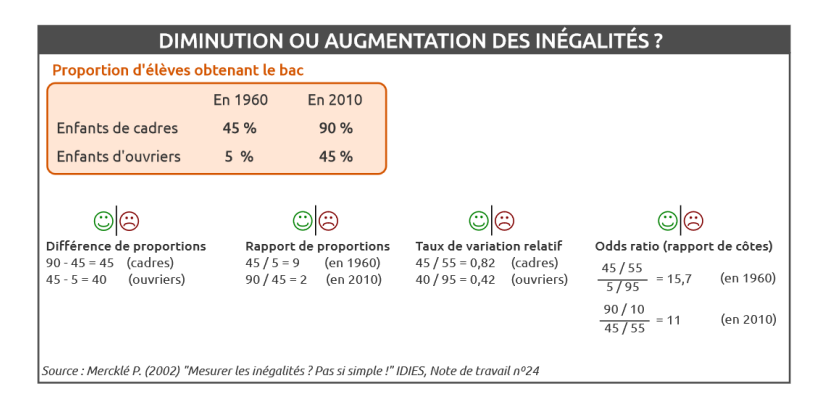

Sans oublier que la moyenne des taux, le taux moyen, n'est forcément la meilleure tendance centrale...

э

イロト イ押 トイヨ トイヨ トー

- <span id="page-10-0"></span>2 [Les résumés statistiques](#page-10-0)
	- [La distribution statistique](#page-16-0)
	- [Standardisation](#page-22-0)
- 5 [Profil en ligne et profil en colonne](#page-27-0)

э

 $A \Box B$   $A \Box B$   $A \Box B$   $A \Box B$   $A \Box B$   $A$ 

On les connait tous...

La moyenne :

$$
\bar{X} = \frac{1}{N} \times \sum_{i=1}^{N} X_i
$$

L'écart-type :

$$
\sigma_X = \sqrt{\frac{1}{N} \sum_{i=1}^N (X_i - \bar{X})^2}
$$

Les caractéristiques de position fondées sur l'ordonnancement (les modes) :

Minimum ; Maximum ; Médiane ; Quantiles ; Déciles...

イロト イ押ト イヨト イヨトー

<span id="page-12-0"></span>La tendance centrale : Médiane vs Moyenne

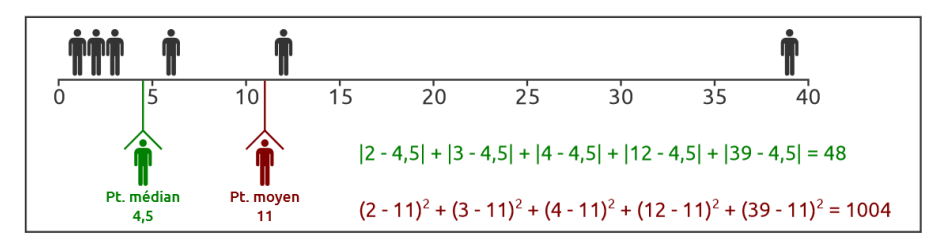

#### H. Commenges

La moyenne est une valeur agrégée, elle est donc sensible aux valeurs "extrêmes", aux valeurs "atypiques".

Une valeur centrale, c'est une valeur située au plus près de toutes les valeurs prises par la variable, une valeur pour laquelle la somme des écarts entre cette valeur et toutes les valeurs prises par la variable est minimale.

<span id="page-13-0"></span>La dispersion : la variance

$$
V_X = \frac{1}{N} \sum_{i=1}^N (X_i - \bar{X})^2
$$

Avoir une moyenne de 10/20 en ayant eu deux fois 10/20 ou en ayant eu 15/20 et 5/20, ce n'est pas la même chose.

La variance est simplement une mesure de dispersion. Pour cela, pour chaque individu, on mesure l'écart (la différence) entre sa valeur et la moyenne. On moyenne alors tous les carrés de ces écarts.

A noter, qu'il existe peu d'alternatives à ce calcul de variation. On pourrait calculer tous les écarts entre tous les individus, mais cela reviendrait en fait au même... Plutôt que de prendre les carrés, on pourrait choisir les valeurs absolues (c'est l'écart moyen).

L'écart-type est simplement la racine carrée de la variance. Comme son nom l'indique, c'est un écart, il peut être comparé à l[a](#page-12-0) [mo](#page-14-0)[y](#page-12-0)[en](#page-13-0)[n](#page-14-0)[e.](#page-9-0)

K ロ ▶ K 個 ▶ K 로 ▶ K 로 ▶ - 로 - K 9 Q @

<span id="page-14-0"></span>L'intervalle de confiance

Un intervalle de confiance encadre une valeur réelle que l'on cherche à estimer à l'aide de mesures prises par un procédé aléatoire. En particulier, cette notion permet de définir une marge d'erreur entre les résultats d'un sondage et un relevé exhaustif de la population totale.

De manière plus simple, on pourra utiliser cette notion statistique pour identifier des valeurs "normales" (proches de la moyenne) et des valeurs "atypiques" (éloignées de la moyenne).

Si on considère que la distribution statistique étudiée est "normale" alors :

- la moyenne plus ou moins ECT définit un intervalle de confiance de X à environ 68 %
- la moyenne plus ou moins  $2 \times$  ECT définit un intervalle de confiance de X à environ 95 %
- la moyenne plus ou moins  $3 \times$  ECT définit un intervalle de confiance de X à environ 99,7 % K ロ ⊁ K 御 ⊁ K 君 ⊁ K 君 ⊁ …  $QQ$

# TP1

Résumé statistique

Vous disposez d'un fichier Excel décrivant la répartition de différentes catégories socioprofessionnelles au sein des départements de France métropolitaine.

- <sup>1</sup> Ouvrez le fichier, puis calculez la somme, la moyenne et la médiane de chaque CSP.
- <sup>2</sup> Déterminez la variance, puis l'écart-type pour chaque CSP.
- <sup>3</sup> Rapportez les moyennes par rapport aux écart-types, puis les moyennes par rapport aux médianes.
- <sup>4</sup> Déterminez les bornes d'un intervalle de confiance à 95% pour la variable des agriculteurs. Mettez en évidence les départements dont les valeurs sont en dehors de cet intervalle de confiance.
- <sup>5</sup> Calculez le rapport interquartile et interdécile de chaque CSP.

イロト イ押 トイヨ トイヨト

- <span id="page-16-0"></span>[Les résumés statistiques](#page-10-0)
- 3 [La distribution statistique](#page-16-0)
	- [Standardisation](#page-22-0)
- 5 [Profil en ligne et profil en colonne](#page-27-0)

4日下

→ ● →

- 4 重 8 - 4 重 8

э

#### Définition

La distribution statistique (distribution des fréquences) est un tableau qui associe des classes de valeurs obtenues lors d'une expérience à leurs fréquences d'apparition (tableau de dénombrement). Il peut notamment se représenter sous la forme d'un histogramme. C'est une classification (discrétisation) par amplitude égale.

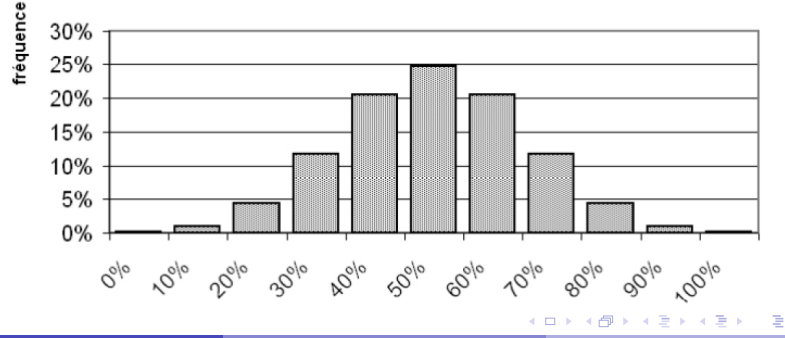

#### Distribution des réussites (10 questions)

La forme dépend du nombre de classes, de l'amplitude des classes

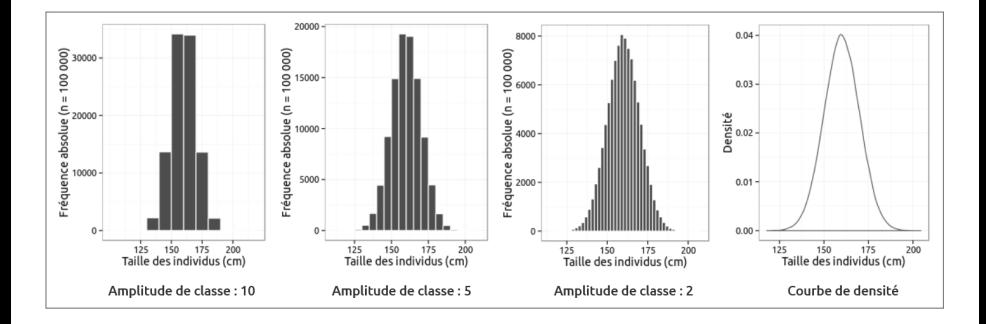

Le nombre de classes cherche un compromis entre simplification de la forme et exactitude de cette forme.

4 **D F** 

∍

Les différentes forme de distribution

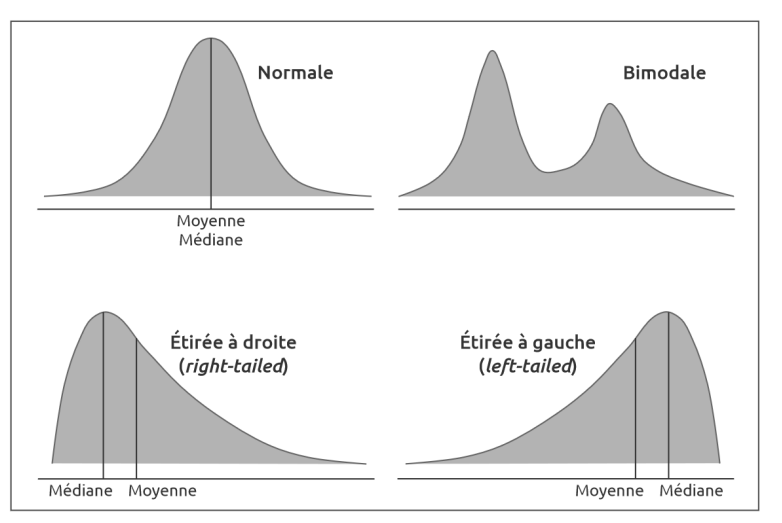

On parlera aussi de distribution dissymétrique/asymétrique à droite/gauche.

 $299$ 

 $\left\{ \begin{array}{ccc} 1 & 0 & 0 \\ 0 & 1 & 0 \end{array} \right.$ 

Les formes souvent oubliées

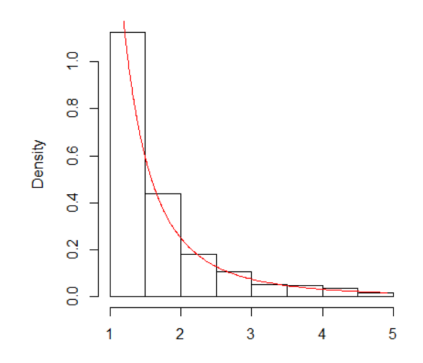

Empiriquement, et souvent négligées par le passé, de nombreuses distributions apparaissent suivre une loi de puissance : loi de parato, loi de Zipf, loi rang-taille, réseaux scale-free...

Plus rare, une distribution peut aussi être uniforme/équivalente.

Vous disposez d'un fichier Excel décrivant les taux des différentes catégories socioprofessionnelles au sein des départements de France métropolitaine.

- $\bullet$  Réalisez des histogrammes de distribution statistique pour les T $\times$  Cadre et Tx\_Profession intermédiaire. Testez pour cela plusieurs amplitudes de classe.
- <sup>2</sup> Quelles sont les formes de ces deux distributions statistiques ?

イロト イ母ト イヨト イヨト

- <span id="page-22-0"></span>[Les résumés statistiques](#page-10-0)
- 3 [La distribution statistique](#page-16-0)
- 4 [Standardisation](#page-22-0)
- 5 [Profil en ligne et profil en colonne](#page-27-0)

э

 $A \Box B$   $A \Box B$   $A \Box B$   $A \Box B$   $A \Box B$   $A$ 

### **Standardisation**

Un outil puissant

$$
Z(i) = \frac{X(i) - \bar{X}(i)}{\sigma(X)}
$$

La standardisation consiste à centrer-réduire une distribution. Centrer consiste à faire en sorte que la moyenne soit égale à zéro. Réduire consiste à faire en sorte que l'écart-type soit égale à 1.

Cette transformation permet ainsi de facilement identifier les individus situés en dessous ou au dessus de la moyenne  $(Z < 0$  ou  $Z > 0)$  et d'identifier les éléments qui s'éloignent de la moyenne (par exemple  $Z < -1$  ou  $Z > 1$ ).

Néanmoins, la standardisation est souvent utilisée pour comparer différentes distributions.

イロト イ押 トイヨ トイヨ トー

### **Standardisation**

#### Un pas vers la statistique multivariée

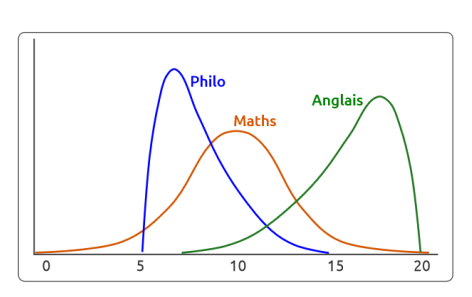

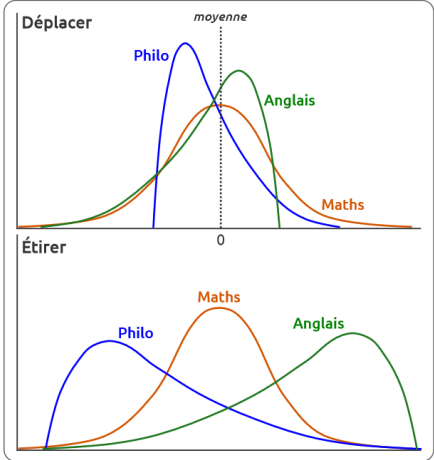

イロメ イ部メ イヨメ イヨメー

重

### **Standardisation**

#### Un pas vers la statistique multivariée

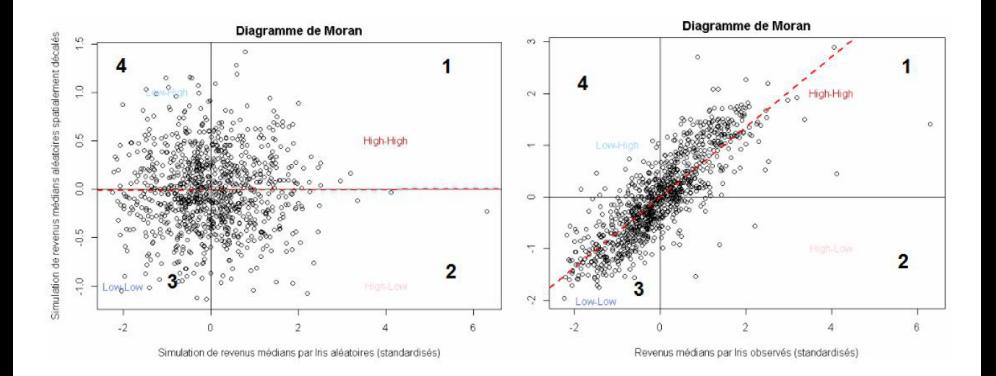

Þ

 $4$  ロ }  $4$   $\overline{m}$  }  $4$   $\overline{m}$  }  $4$   $\overline{m}$  }

Vous disposez d'un fichier Excel décrivant la répartition de différentes catégories socioprofessionnelles au sein des départements de France métropolitaine.

- <sup>1</sup> Standardisez les valeurs des variables suivantes : les Professions intermédiaires et les employés.
- <sup>2</sup> Représentez les valeurs standardisées de ces deux variables à l'aide d'un nuage de points.
- <sup>3</sup> Identifiez les quatre grande catégories d'objets géographiques issus de ces standardisations.
- <sup>4</sup> Faites de même pour les variables suivantes : les Professions intermédiaires et les agriculteurs.

イロト イ押 トイヨ トイヨ トー

- <span id="page-27-0"></span>[Les résumés statistiques](#page-10-0)
- [La distribution statistique](#page-16-0)
- [Standardisation](#page-22-0)
- 5 [Profil en ligne et profil en colonne](#page-27-0)

э

イロト イ押 トイヨ トイヨト

Poids des entités géographiques et des variables

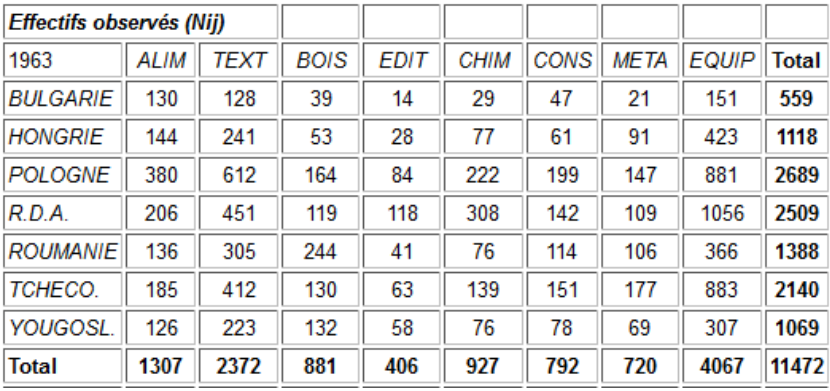

重

イロト イ押ト イヨト イヨト

Poids des entités géographiques et des variables

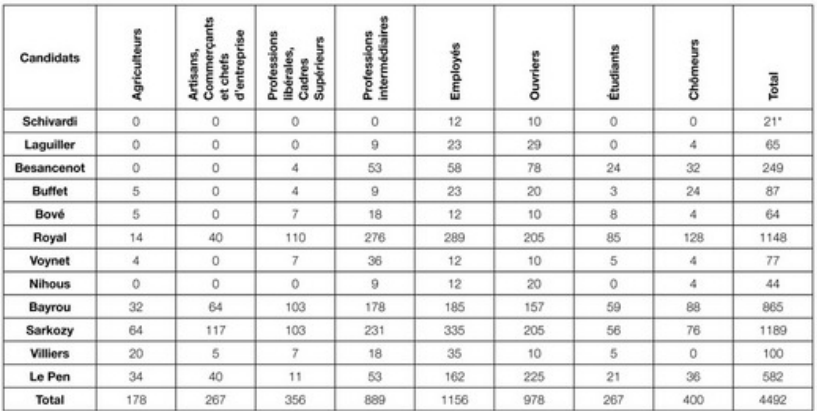

\* Avertissement : Le tableau donne les effectifs de vote aux dix millièmes (4492 au lieu de 44.920.000 individus). Les effectifs sont exprimés sans aucune décimale ce qui conduit à des approximations quant aux calculs des effectifs marginaux. Par exemple, le nombre de votes pour le candidat Schivardi a été estimé à 21 (soit 210.000) électeurs et non à 22 (soit 22.000) électeurs (12+10). Ce constat est généralisable à l'ensemble des tableaux de résultats. Cette approximation n'interfère en aucun cas sur le résultat de l'AFC.

э

イロト イ押ト イヨト イヨト

Poids des entités géographiques et des variables

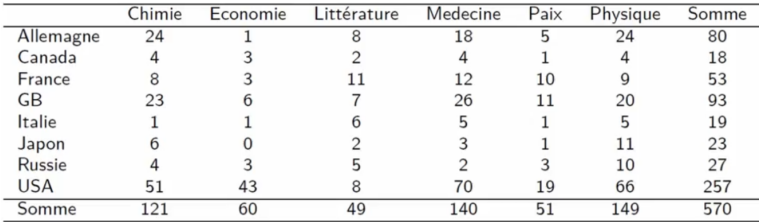

重

イロト イ押 トイヨ トイヨト

Deux profils possibles : le profil en ligne

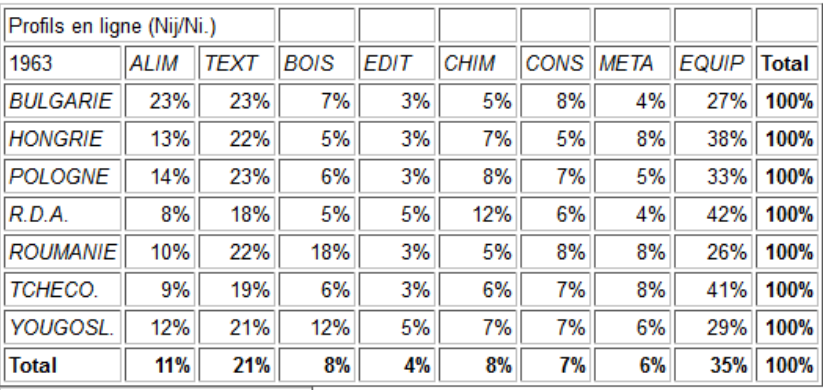

÷,

イロト イ押ト イヨト イヨト

Deux profils possibles : le profil en colonne

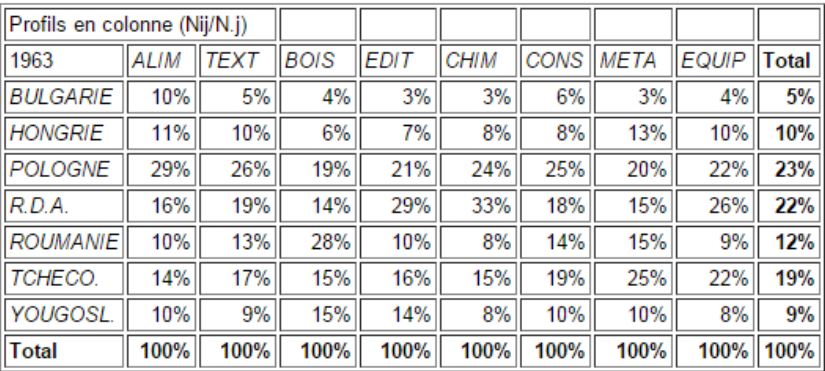

÷,

イロト イ押ト イヨト イヨト

#### Profil en ligne Indice de spécialisation

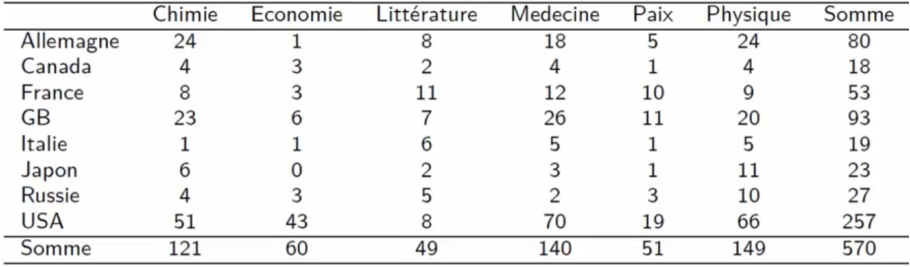

重

イロト イ部 トイモ トイモト

#### Profil en ligne Indice de spécialisation

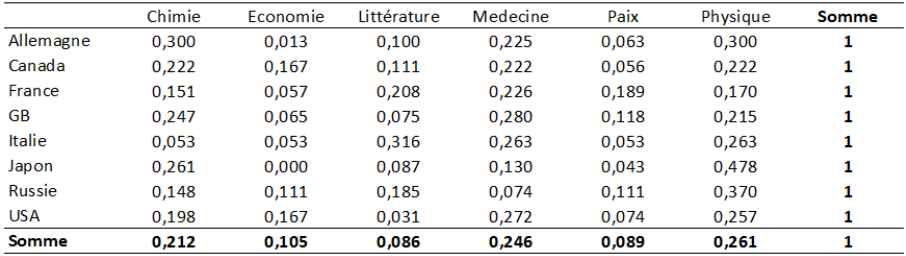

重

イロト イ部 トイヨ トイヨト

# Profil en ligne

#### Indice de spécialisation

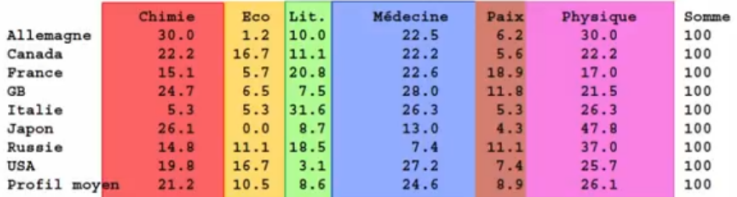

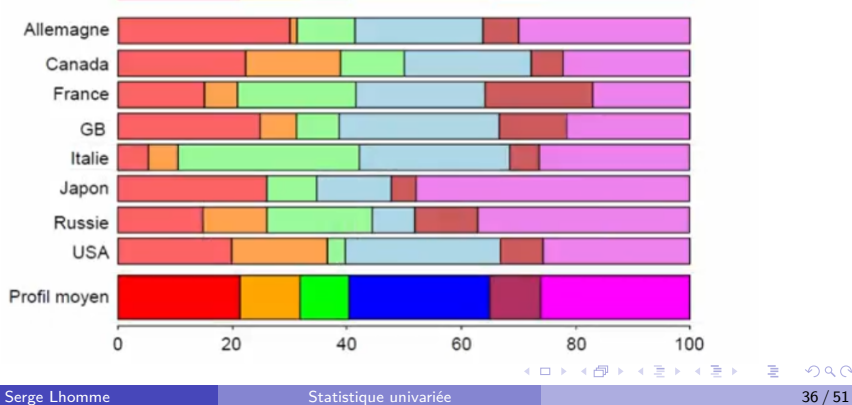

重

# Profil en ligne

#### Indice de spécialisation

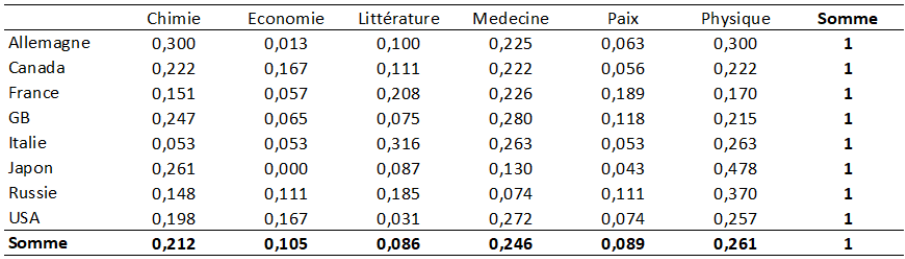

On appelle INDICE DE SPECIALISATION (Si) l'écart entre le profil d'une unité spatiale et le profil moyen de l'ensemble de référence.

$$
S_i = \sum_{j=1}^n | \frac{X_{ij}}{X_{i.}} - \frac{X_{.j}}{X_{..}} | = \sum_{j=1}^n | PO_{ij} - PM_{ij} |
$$

 $\mathcal{A} \oplus \mathcal{B}$  and  $\mathcal{A} \oplus \mathcal{B}$  and  $\mathcal{B} \oplus \mathcal{B}$ 

4 0 F

#### Profil en ligne Indice de spécialisation

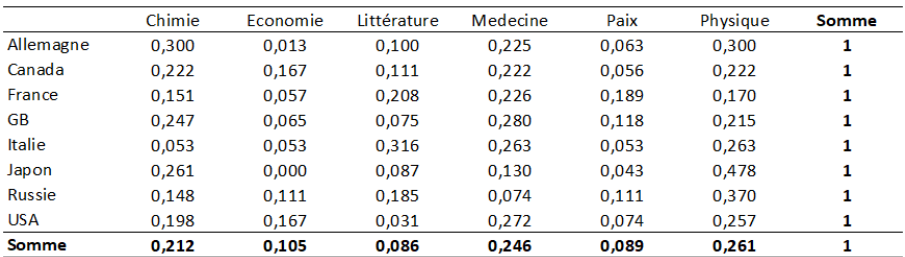

 $S_{(Allemagne)} = | 0.300 - 0.212 | + | 0.013 - 0.105 | + | 0.100 - 0.086 | + |$  $0.225 - 0.246$  | + | 0.063  $- 0.089$  | + | 0.300  $- 0.261$  |  $= 0.280$ 

æ

**K ロ ▶ K 御 ▶ K 君 ▶ K 君 ▶** ...

# Profil en ligne

Indice de spécialisation

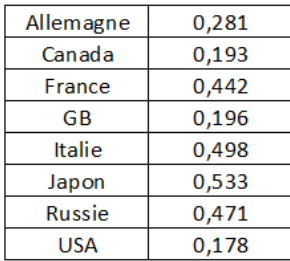

重

メロトメ 倒 トメ ヨ トメ ヨ ト

Indice de localisation

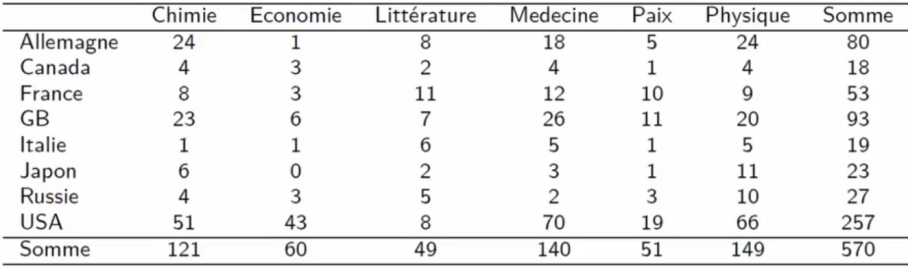

重

イロト イ部 トイヨ トイヨト

Indice de localisation

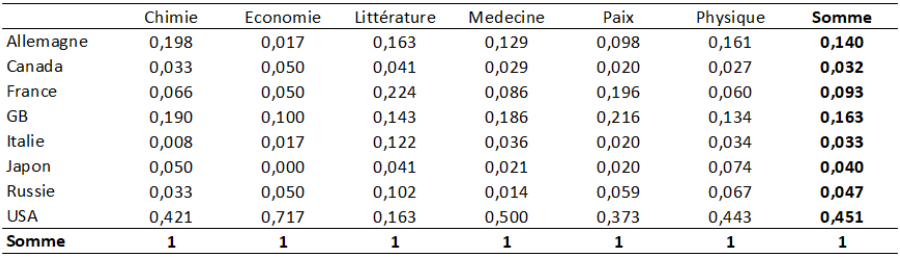

重

イロト イ部 トイヨ トイヨト

Indice de localisation

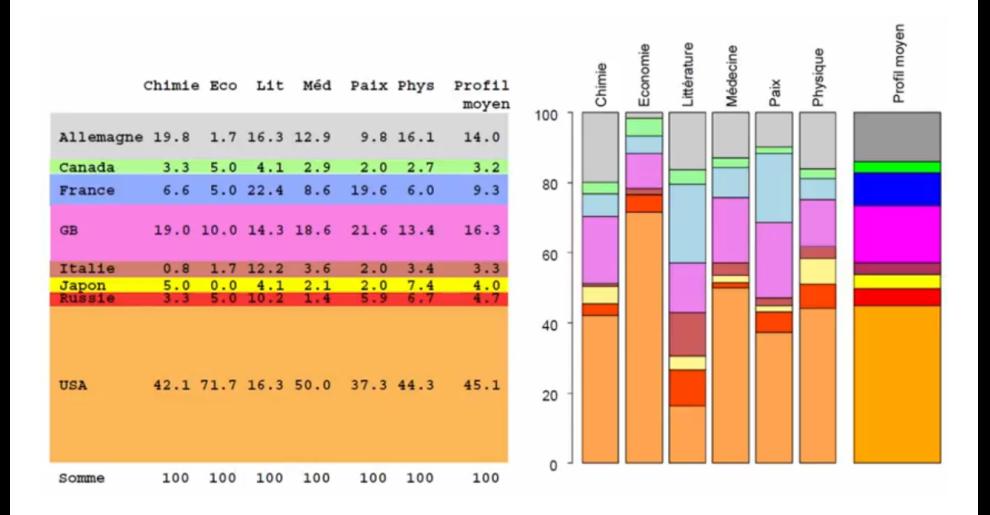

 $QQ$ 

э

イロト イ押ト イヨト イヨト

#### Indice de localisation

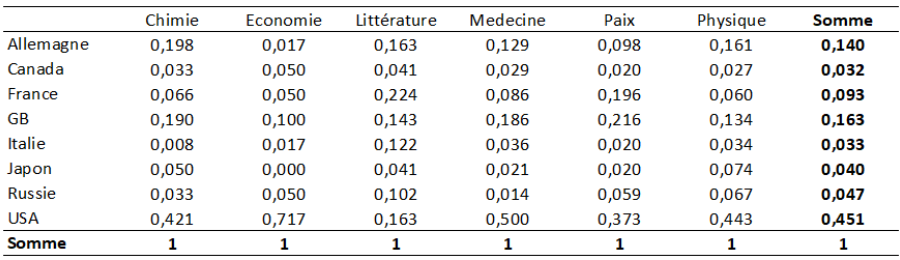

On appelle INDICE DE LOCALISATION (Lj) l'écart entre le profil d'une catégorie et le profil moyen de l'ensemble de référence.

$$
L_j = \sum_{i=1}^n | \frac{N_{ij}}{N_{.j}} - \frac{N_{i.}}{N_{..}} | = \sum_{i=1}^n | PO_{ij} - PM_{ij} |
$$

4 **D F** 

∢ 伊 ▶ ④ ヨ ▶ ④ ヨ ▶

Indice de localisation

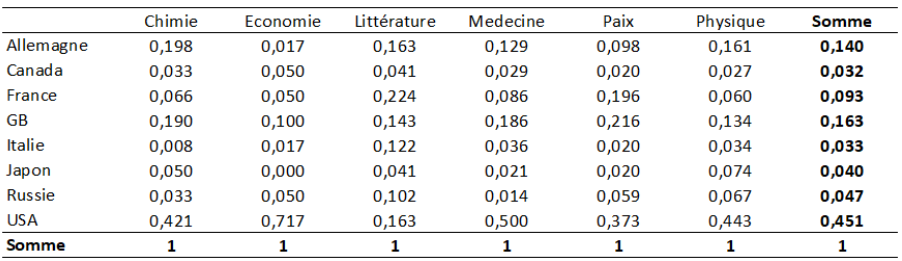

 $L_{(Chimie)} = | 0.198 - 0.140 | + | 0.033 - 0.032 | + | 0.066 - 0.093 | + |$ 0*.*190 − 0*.*163 | + | 0*.*008 − 0*.*033 | + | 0*.*050 − 0*.*040 | + | 0*.*033 − 0*.*047 | + | 0*.*421 − 0*.*451 |= 0*.*192

∢ ロ ▶ ( 御 ▶ ( 唐 ▶ ( 唐 ▶ )

Indice de localisation

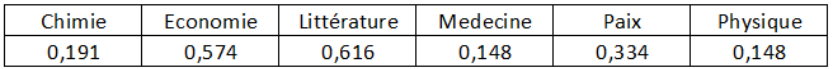

重

イロト イ部 トイヨ トイヨト

### Quotient de localisation

Explication

Le quotient de localisation est un indicateur de « concentration », de spécialisation.

Il donne une mesure de l'importance relative d'un effectif pour une unité spatiale, comparée à son poids dans les autres unités spatiales.

Le quotient de localisation est un outil d'analyse spatiale, car il permet de caractériser le degré de concentration d'une sous-population dans une unité spatiale en le comparant à toutes les autres unités spatiales d'un même ensemble territorial.

Il permet de mener cette comparaison en faisant abstraction des inégalités de poids entre les unités spatiales et les différentes catégories.

K ロ ⊁ K 御 ⊁ K 君 ⊁ K 君 ⊁ …

### Quotient de localisation

Présentation

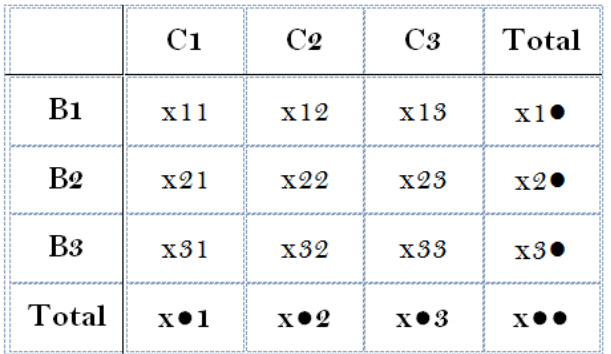

 $Q(x[ij]) = (x[ij]/x[j]/(x[i]/x[..]) = (x[ij] \times x[..])/(x[i][ \times x[j])$ 

メロメメ 倒す メミメメ ミメン 毛

#### Quotient de localisation Exemple

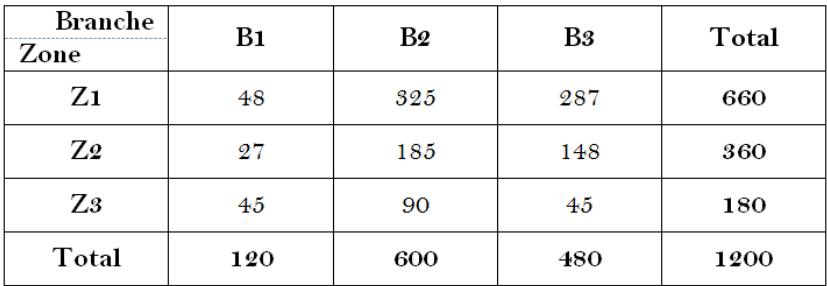

重

イロト イ部 トイヨ トイヨト

#### Quotient de localisation Exemple

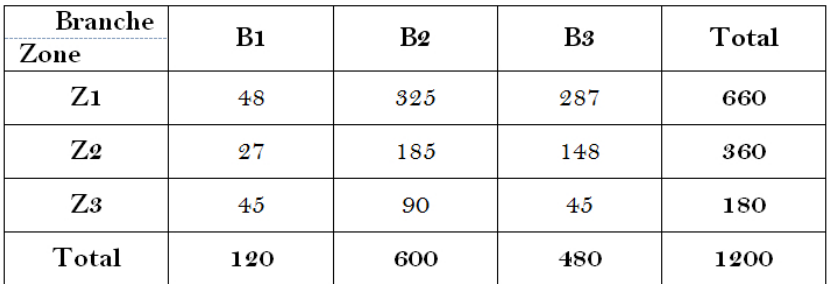

$$
Q(X[z2b1]) = \frac{(27/120)}{(360/1200)} = \frac{0,225}{0,300} = 0,75
$$

重

メロトメ 倒 トメ ヨ トメ ヨ ト

#### Quotient de localisation Exemple

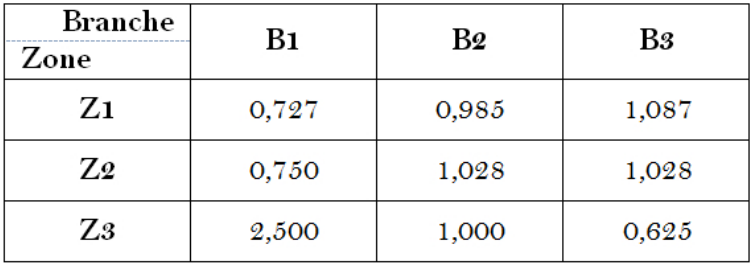

重

イロト イ部 トイヨ トイヨト

#### <span id="page-50-0"></span>TP4

Profil en ligne et profil en colonne

Vous disposez d'un fichier Excel qui contient le nombre d'habitants appartenant à une catégorie socioprofessionnelle donnée pour chaque département français. On est alors en droit de se poser des questions du type : Quelles sont les « spécialités »de chacun des départements ? Le département du Nord est-il un département « ouvrier » ? Paris est-elle une ville de cadres ?

- **1** Pour chaque département, calculez les quotients de localisation pour les ouvriers et pour les cadres.
- <sup>2</sup> A l'aide d'un profil en ligne, déterminez le département français le plus "spécialisé".
- <sup>3</sup> A l'aide d'un profil en colonne, déterminez la CSP la plus "localisée".

**≮ロト ⊀母 ▶ ≮ ヨ ▶ ⊀ ヨ ▶** 

- [Les résumés statistiques](#page-10-0)
- 3 [La distribution statistique](#page-16-0)
	- [Standardisation](#page-22-0)
- 5 [Profil en ligne et profil en colonne](#page-27-0)

э

メロトメ 倒 トメ ミトメ ミト

### Affectation et calcul

R fonctionne un peu comme une calculatrice. Si vous tapez  $2 + 3$ , le logiciel vous retournera la valeur 5. Néanmoins, on utilisera R davantage comme un langage de programmation en suivant les principes de l'affectation informatique.

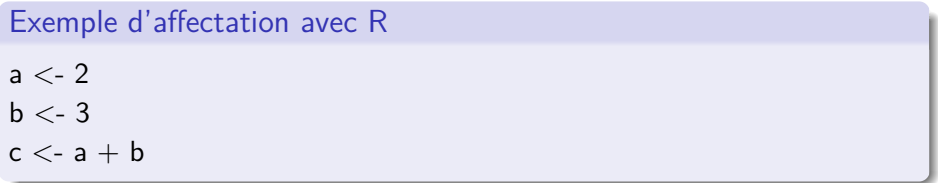

L'affichage des résultats se fera alors en utilisant une fonction : « print() ».

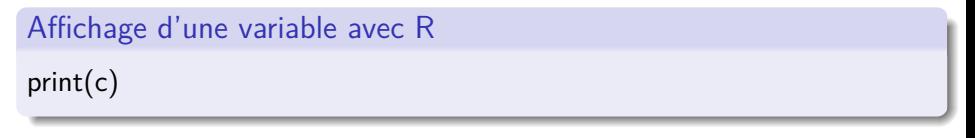

### Affectation et calcul

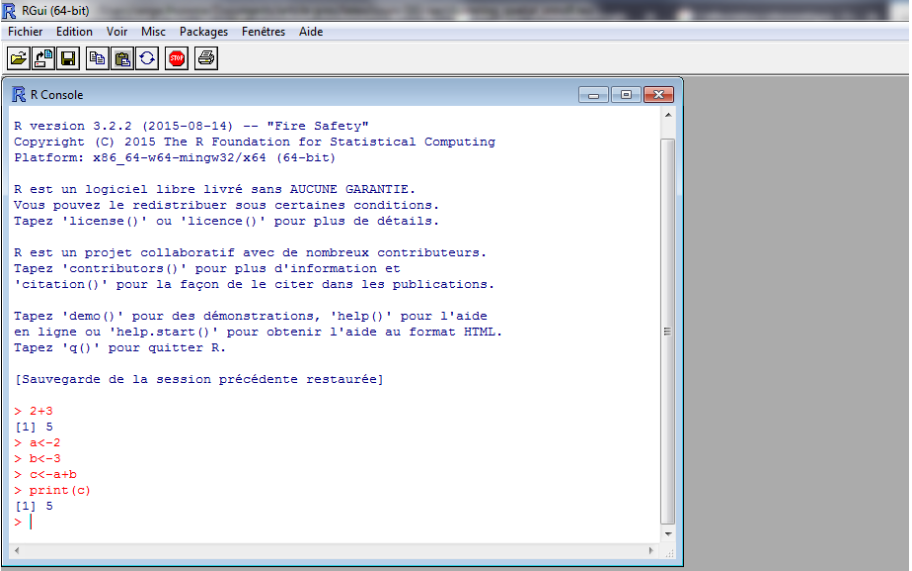

重

イロト イ部 トイヨ トイヨト

### Les types de données

Il existe de nombreux types de variables dans R.

```
Les variables de type texte
```
 $a < -$  "Texte"

Ces variables peuvent être ordonnées dans une liste (un vecteur) ou dans plusieurs listes pour former une matrice (un tableau de valeurs).

#### Les vecteurs et les matrices

 $b \lt$  - c(18, 182, 1.5, 15, 200, 5) c  $\lt$  - matrix(c (18, 182, 1.5, 15, 200, 5), nrow = 2)  $d <$ - matrix(c (18, 182, 1.5, 15, 200, 5), ncol = 2)

### Les types de données

Pour accéder à une valeur ou à un ensemble de valeurs, il faut utiliser les index des vecteurs ou des matrices.

Accès aux valeurs des vecteurs et des matrices

 $e < -b[2] + b[3]$  $f < -c[1,2] + c[2,3]$  $col < c$ [,1] ligne  $\langle$  -  $c[1]$ 

Accès avancé aux valeurs des vecteurs et des matrices

$$
e < - b[c(2, 4)] \\
f < - c[(c < 15)] \\
g < - b[2 : 5]
$$

### Les types de données

Les data frames permettent de manipuler des tableaux bien structurés. Ce type de données est particulièrement bien adapté aux importations de fichiers textes.

#### Les Data Frames

```
articles \lt- c( "un", "le", "la", "les")
sujets <- c( "mot", "terme", "chose", "images")
dfmots \lt- data.frame(articles, sujets)
dfmots2 \lt- data.frame(col1 = articles, col2 = sujets)
```
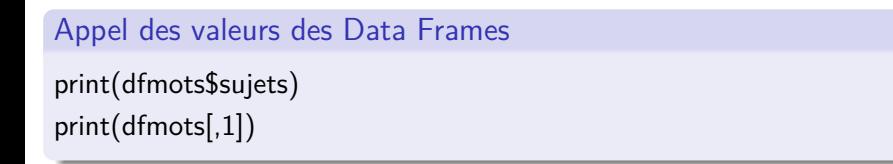

イロト イ押ト イヨト イヨト

## L'import de données et premières fonctions

#### Importation de fichiers textes

MyTexte <- read.table(file="c :/TheData.csv", header=TRUE, sep=",") MyData <- read.csv(file="c :/TheData.csv", header=TRUE, sep=",") adresse <- file.choose()  $MyData < -$  read.csv(file=adresse, header=TRUE, sep=",")

#### Fonctions de base

```
res \lt- summary(b)
plot(d[,1],d[,2])hist(b)
reg < - \text{Im}(d[,1] \sim d[,2])res3 <- summary(reg)
t.test(d[,1, d[,2])
```
э

 $\mathcal{A} \oplus \mathcal{B}$  and  $\mathcal{A} \oplus \mathcal{B}$  and  $\mathcal{B} \oplus \mathcal{B}$